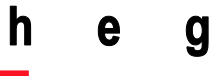

Haute école de gestion Genève

## **Descriptif de module 64-21**

**Domaine :** Économie & Services **Filière** : Informatique de gestion

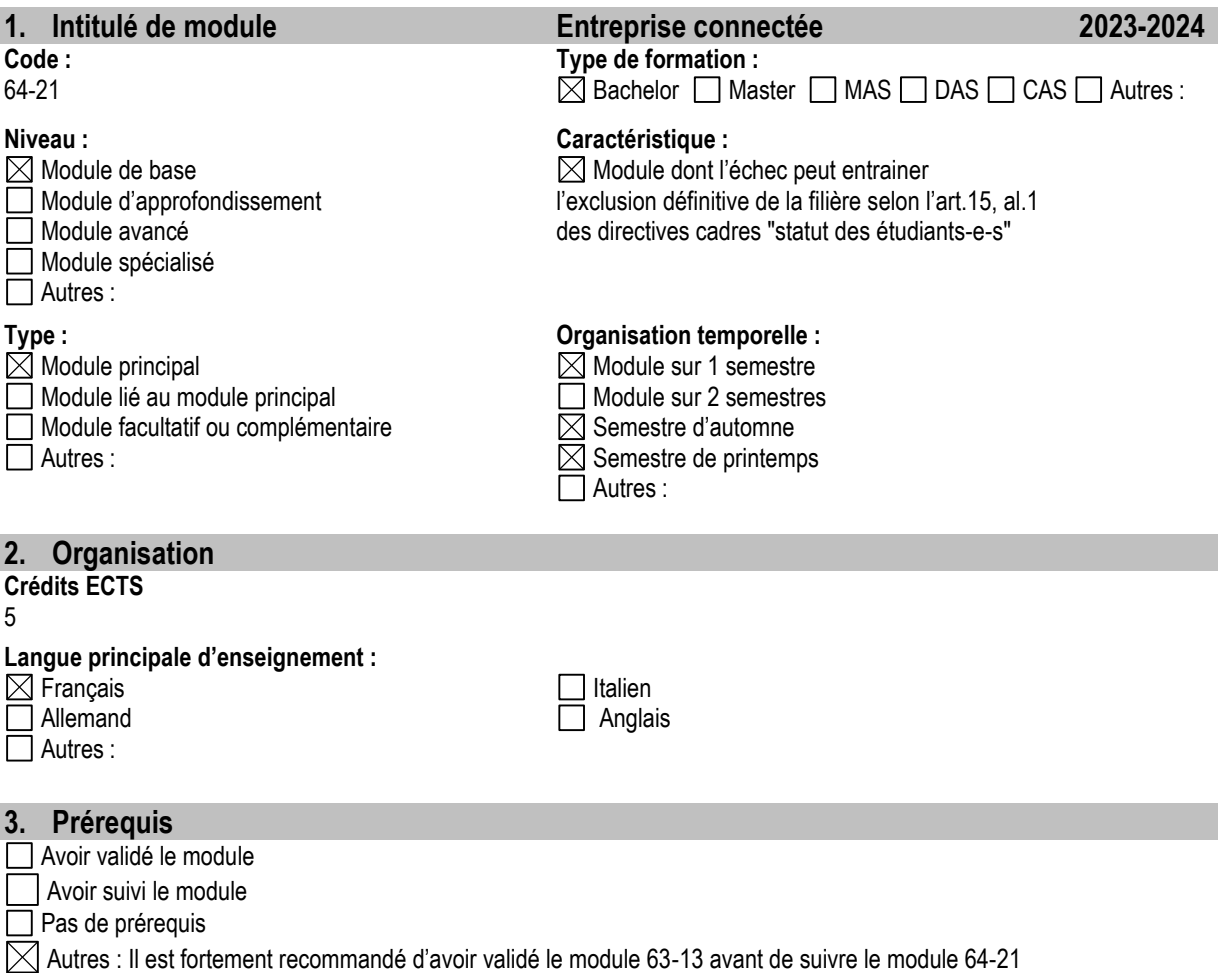

**4. Compétences visées / Objectifs généraux d'apprentissage** Ce module est la suite du module Infrastructures et Réseaux (63-13). Nous étudions les infrastructures réseaux classiques et émergentes telles que l'internet des objets, les principes des protocoles de routage dynamique et les réseaux virtuels (réseaux dans le cloud comme OpenStack). Nous ferons de la programmation Python (sur PC, serveur, IoT) pour aborder les concepts de protocole client / serveur, tester les éléments de sécurité du réseau et configurer l'infrastructure. Une partiedu module est un projet IoT que chaque étudiant pourra réaliser avec un M5Stack et des capteurs.

L'étudiante ou l'étudiant doit être capable, en fin de module, de justifier des compétences professionnelles suivantes :

- Être capable de choisir et d'implémenter différents protocoles de transport (TCP, UDP, MQTT) dans un contexte IoT et en python.
- Savoir configurer le routage dynamique, et gérer des réseaux associés à des IoT afin de garantir un fonctionnement correct et un premier niveau de sécurité.

### **5. Objectifs détaillés des enseignements**

- Implémenter les protocoles TCP et UDP pour réaliser une application cliente ou serveur.
- Choisir le protocole adapté en fonction des contraintes.
- Articuler les différents protocoles dans tous les échanges liés aux IoT
- Mettre en place et utiliser le protocole MQTT.
- Utiliser des capteurs et gérer leur flux d'information sur le cloud
- Adapter un programme python aux besoins d'un projet
- Réaliser un projet comprenant des éléments réseau, des IoT et capteurs, des périphériques Cisco et des serveurs MQTT, HTTP.
- Utiliser des objets/bibliothèques python en fonction des besoins du projet

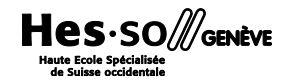

# Haute école de gestion

Genève

h

- Utiliser les concepts de routage dynamique au travers de l'utilisation de RIP (Routing Information Protocol).
- Partager des informations de routage entre du routage statique et du routage dynamique.
- Paramétrer un service DHCP afin de fournir des adresses IP contrôlées pour les utilisateurs.
- Configurer un service DNS afin de fournir une résolution de nom pour un domaine d'entreprise.
- Paramétrer une translation de port (*Port Address Translation*) sur un montage réel avec du matériel Cisco.
- Sécuriser et optimiser le fonctionnement d'un réseau en mettant en place des VLANs.

#### **6. Plan et chapitres des cours**

- Translation de port (PAT), découverte des objets avec le langage Python
- Le protocole UDP en tant que client puis serveur, utilisation de connexions HTTP
- Le protocole TCP en tant que client puis serveur, comparaison UDP/TCP
- Création d'un serveur http en utilisant un socket TCP
- Connecter un point d'accès Cisco sur un réseau local en permettant d'avoir un accès internet aux utilisateurs connectés
- Configuration du micro-logiciel de l'IoT et intégration de cet IoT au LAN privé au moyen d'un point d'accès
- Gérer l'intégration d'outils virtuels (capteurs, serveurs) dans une structure réelle
- Mettre en place un broker MQTT ainsi que des clients fournisseurs d'informations à des clients abonnés
- Configuration d'un routage RIP simple dans un réseau de plusieurs routeurs et PC connectés
- Configuration d'un routage RIP partageant des informations avec un routage statique. Sensibilisation à la sécurité des protocoles de routage
- Configuration de serveurs DHCP fournissant des adresses IP aux clients du réseau
- Gestion simple d'un DNS fournissant des correspondances nom/adresses IP aux clients du réseau
- Translation d'adresses (NAT) par la découverte du besoin de cet outil
- Création automatisée, en utilisant le langage Python, de machines clientes, de commutateurs, de routeurs et de réseaux

### **7. Forme du cours et méthodes pédagogiques**

Le module se donne sur quinze semaines.

Il est découpé en une période de cours et trois périodes consacrées aux travaux pratiques. Les étudiant-e-s sont invité-e-s à construire et gérer un projet utilisant réseaux, capteurs, et IoT. Les IoT sont mis à disposition des étudiant-e-s.

### **8. Modalités d'évaluation et de validation**

Acquis : A-E Remédiation : Fx Répétition : F

L'évaluation du module se fera en principe de la manière suivante :

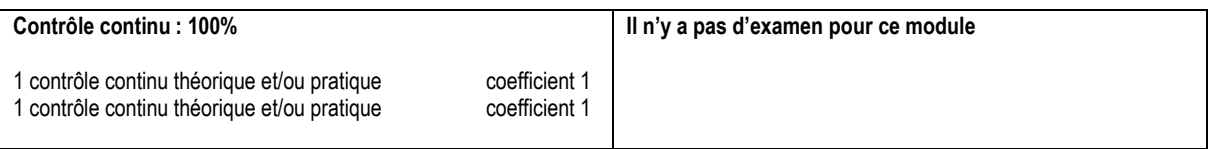

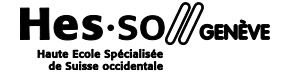